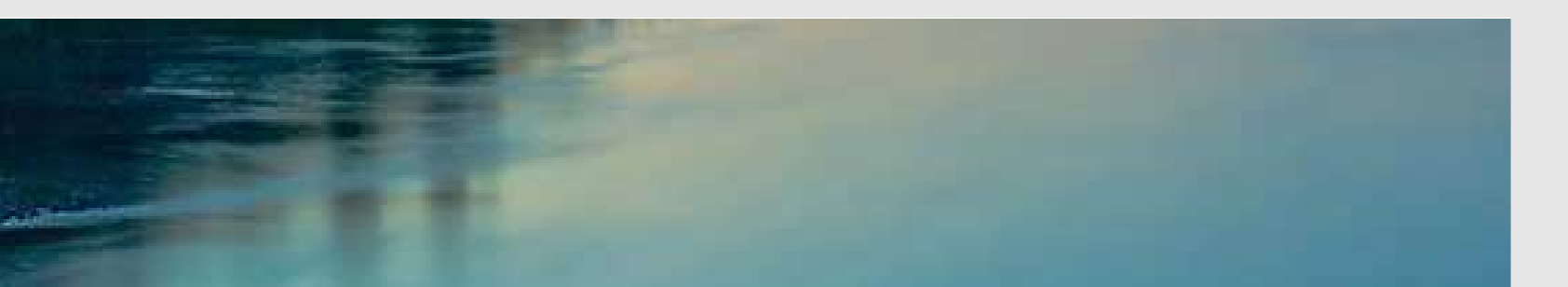

# Neuronale Netze

Prof. Dr. Rudolf Kruse Christoph Doell, M.Sc.

Computational Intelligence Institut für Wissens- und Sprachverarbeitung Fakultät für Informatik kruse@iws.cs.uni-magdeburg.de

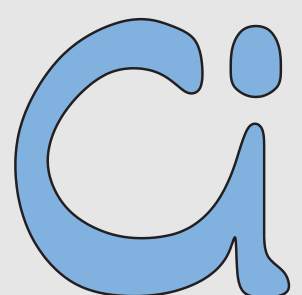

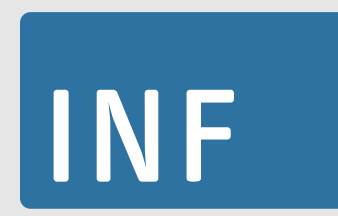

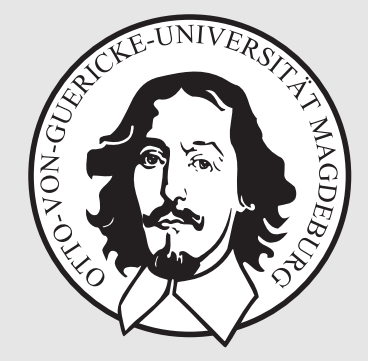

# Allgemeine (Künstliche) Neuronale Netze

### Graphentheoretische Grundlagen

Ein (gerichteter) Graph ist ein Tupel  $G = (V, E)$ , bestehend aus einer (endlichen) Menge V von Knoten oder Ecken und einer (endlichen) Menge  $E \subseteq V \times V$  von Kanten.

Wir nennen eine Kante  $e = (u, v) \in E$  gerichtet von Knoten  $u$  zu Knoten  $v$ .

Sei  $G = (V, E)$  ein (gerichteter) Graph und  $u \in V$  ein Knoten. Dann werden die Knoten der Menge

$$
\text{pred}(u) = \{ v \in V \mid (v, u) \in E \}
$$

die  $\mathbf{Vorgänger}$  des Knotens  $u$ und die Knoten der Menge

$$
\mathrm{succ}(u) = \{v \in V \mid (u, v) \in E\}
$$

die  $\mathbf{Nachfolger}\ \mathrm{des}\ \mathrm{Knotens}\ u\ \mathrm{genannt}.$ 

### Allgemeine Definition eines neuronalen Netzes

Ein (künstliches) neuronales Netz ist ein (gerichteter) Graph  $G = (U, C)$ , dessen Knoten  $u \in U$  **Neuronen** oder **Einheiten** und dessen Kanten  $c \in C$  **Verbindungen** genannt werden.

Die Menge U der Knoten wird partitioniert in

die Menge  $U_{\mathrm{in}}$  der  $\mathbf{Eingabeneuronen},$ die Menge  $U_{\mathrm{out}}$  der  $\mathbf A$ usgabeneuronen, und die Menge  $U_{\rm hidden}$  der versteckten Neuronen.

Es gilt

$$
U = U_{\text{in}} \cup U_{\text{out}} \cup U_{\text{hidden}},
$$

$$
U_{\text{in}} \neq \emptyset, \qquad U_{\text{out}} \neq \emptyset, \qquad U_{\text{hidden}} \cap (U_{\text{in}} \cup U_{\text{out}}) = \emptyset.
$$

Jede Verbindung  $(v, u) \in C$  besitzt ein **Gewicht**  $w_{uv}$  und jedes Neuron  $u \in U$  besitzt drei (reellwertige) Zustandsvariablen:

die  ${\bf Network e}$ ingabe net $_u,$ 

die **Aktivierung**  $\text{act}_u$ , und

die  $\mathbf A$ usgabe  $\mathop{\mathrm{out}}\nolimits_u$ .

Jedes Eingabeneuron  $u \in U_{\text{in}}$  besitzt weiterhin eine vierte reellwertige Zustandsvaria ble,

die **externe Eingabe** ex $_u$ .

Weiterhin besitzt jedes Neuron  $u \in U$  drei Funktionen:

- die Netzwerkeingabefunktion
- die Aktivierungsfunktion
- die Ausgabefunktion

 $\int$  $(u)$  $\mathbb{R}^{2|\text{pred}(u)|+\kappa_1(u)} \to \mathbb{R},$ f  $(u)$  $\det^{(u)}: \mathbb{R}^{\kappa_2(u)} \to \mathbb{R}, \quad \text{und}$  $\int$  $(u)$  $\lim_{\text{out}}^{\cdot (u)}:~\mathbb{R}\to\mathbb{R},$ 

die benutzt werden, um die Werte der Zustandsvariablen zu berechnen.

### Typen (künstlicher) neuronaler Netze

Falls der Graph eines neuronalen Netzes azyklisch ist, wird das Netz Feed-Forward-Netzwerk genannt.

Falls der Graph eines neuronalen Netzes Zyklen enthält, (rückwärtige Verbindungen), wird es rekurrentes Netzwerk genannt.

Darstellung der Verbindungsgewichte als Matrix

$$
\begin{pmatrix}\nu_1 & u_2 & \dots & u_r \\
w_{u_1u_1} & w_{u_1u_2} & \dots & w_{u_1u_r} \\
w_{u_2u_1} & w_{u_2u_2} & w_{u_2u_r} \\
\vdots & \vdots & \vdots \\
w_{u_ru_1} & w_{u_ru_2} & \dots & w_{u_ru_r}\n\end{pmatrix}\n\begin{pmatrix}\nu_1 \\
u_2 \\
\vdots \\
u_r\n\end{pmatrix}
$$

Ein einfaches rekurrentes neuronales Netz:

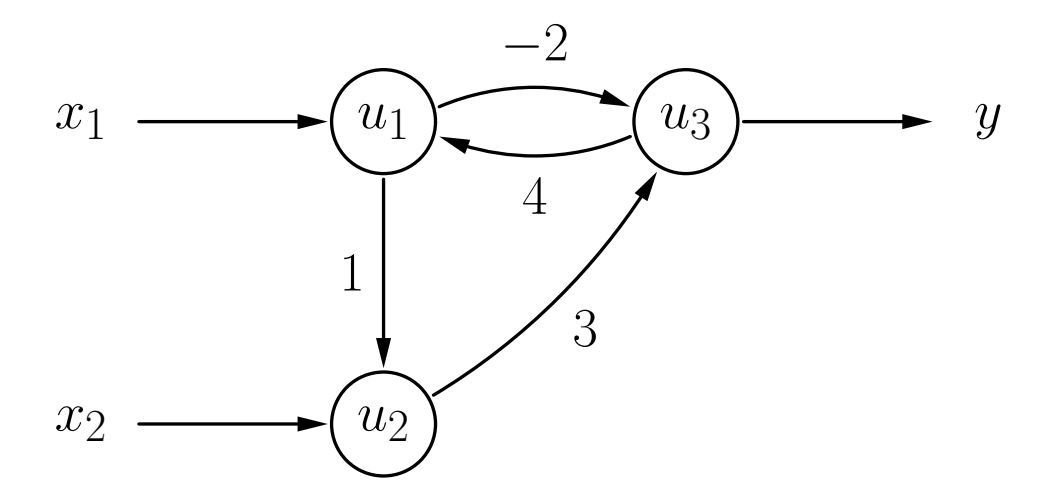

Gewichtsmatrix dieses Netzes:

$$
\begin{pmatrix}\n u_1 & u_2 & u_3 \\
 0 & 1 & -2 \\
 0 & 0 & 3 \\
 4 & 0 & 0\n\end{pmatrix}\n\begin{pmatrix}\n u_1 \\
 u_2 \\
 u_3\n\end{pmatrix}
$$

## Struktur eines verallgemeinerten Neurons

#### Ein verallgemeinertes Neuron verarbeitet numerische Wert e

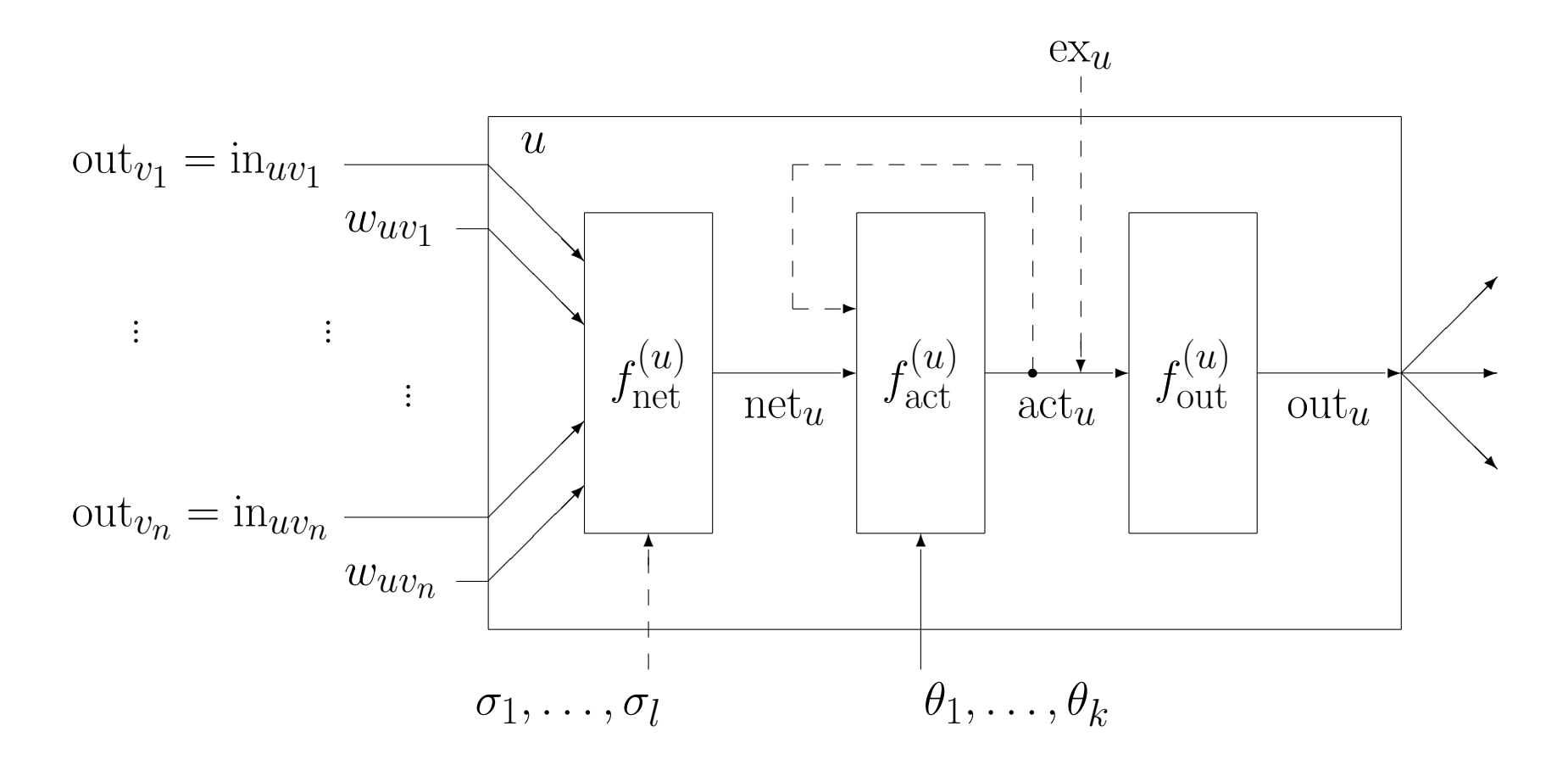

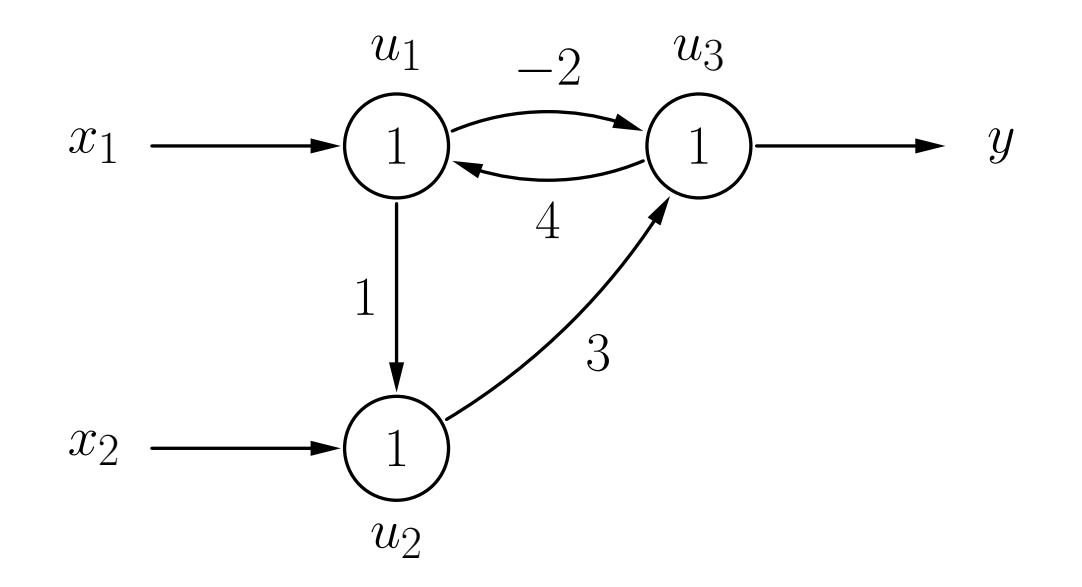

Merke: Die Gewichte der Knoten dieses Graphen sind die Schwellenwerte  $\theta_i$ .

$$
f_{\text{net}}^{(u)}(\vec{w}_u, \vec{\mathbf{n}}_u) = \sum_{v \in \text{pred}(u)} w_{uv} \mathbf{n}_{uv} = \sum_{v \in \text{pred}(u)} w_{uv} \text{out}_v
$$
  

$$
f_{\text{act}}^{(u)}(\text{net}_u, \theta) = \begin{cases} 1, & \text{falls} \\ 0, & \text{sonst.} \end{cases} \text{net}_u \ge \theta,
$$
  

$$
f_{\text{out}}^{(u)}(\text{act}_u) = \text{act}_u
$$

### Aktualisierung der Neuronenaktivierungen

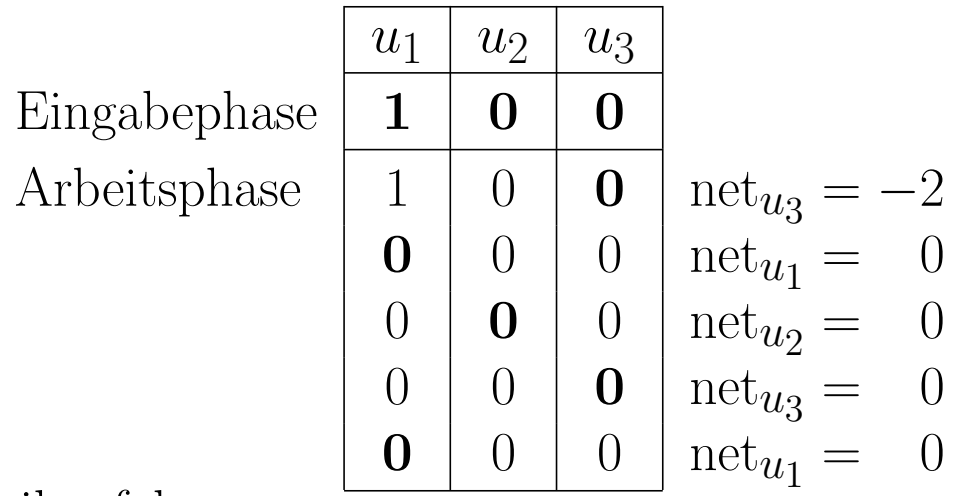

Aktualisierungsreihenfolge:

 $u_3, u_1, u_2, u_3, u_1, u_2, u_3, \ldots$ 

Eingabephase: Aktivierungen/Ausgaben im Startzustand (erste Zeile)

Die Aktivierung des gerade zu aktualisierenden Neurons (fettgedruckt) wird mit Hilfe der Ausgaben der anderen Neuronen und der Gewichte neu berechnet.

Ein stabiler Zustand mit eindeutiger Ausgabe wird erreicht.

### Aktualisierung der Neuronenaktivierungen

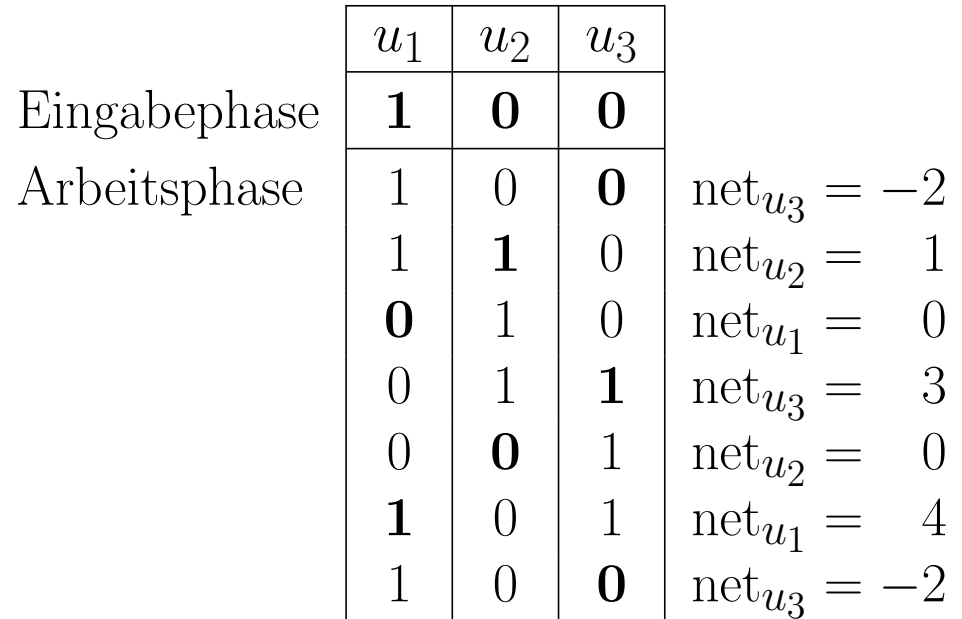

Aktualisierungsreihenfolge:

 $u_3, u_2, u_1, u_3, u_2, u_1, u_3, \ldots$ 

Es wird kein stabiler Zustand erreicht (Oszillation der Ausgabe).

### Definition von Lernaufgaben für ein neuronales Netz

Eine  $\bold{feste Lernaufgabe}\ L_{\bold{fixed}}$  für ein neuronales Netz mit

n Eingabeneuronen, d.h.  $U_{\text{in}} = \{u_1, \ldots, u_n\}$ }, and m Ausgabeneuronen, d.h.  $U_{\text{out}} = \{v_1, \ldots, v_m\},\$ 

ist eine Menge von **Trainingsbeispielen**  $l = (\vec{\imath}^{(l)}, \vec{o}^{(l)})$ , bestehend aus

einem **Eingabevektor** 
$$
\vec{\imath}^{(l)} = (\mathbf{ex}_{u_1}^{(l)}, \dots, \mathbf{ex}_{u_n}^{(l)})
$$
 and  
einem **Ausgabevektor**  $\vec{o}^{(l)} = (o_{v_1}^{(l)}, \dots, o_{v_m}^{(l)})$ .

Eine feste Lernaufgabe gilt als gelöst, wenn das NN für alle Trainingsbeispiele  $l \in$  $L_{\text{fixed}}$  aus den externen Eingaben im Eingabevektor  $\vec{\imath}^{\,(l)}$  eines Trainingsmusters  $l$  die Ausgaben berechnet, die im entsprechenden Ausgabevektor  $\vec{\sigma}^{(l)}$  enthalten sind.

### Lösen einer festen Lernaufgabe: Fehlerbestimmung

Bestimme, wie gut ein neuronales Netz eine feste Lernaufgabe löst. Berechne Differenzen zwischen gewünschten und berechneten Ausgaben. Summiere Differenzen nicht einfach, da sich die Fehler gegenseitig aufheben könnten. Quadrieren liefert passende Eigenschaften, um die Anpassungsregeln abzuleiten.

$$
e = \sum_{l \in L_{\text{fixed}}} e^{(l)} = \sum_{v \in U_{\text{out}}} e_v = \sum_{l \in L_{\text{fixed}}} \sum_{v \in U_{\text{out}}} e_v^{(l)},
$$
  
wobei 
$$
e_v^{(l)} = \left(o_v^{(l)} - \text{out}_v^{(l)}\right)^2
$$

### Definition von Lernaufgaben für ein neuronales Netz

Eine **freie Lernaufgabe**  $L_{\rm free}$  für ein neuronales Netz mit

*n* Eingabeneuronen, d.h.  $U_{\text{in}} = \{u_1, \ldots, u_n\},\$ 

ist eine Menge von **Trainingsbeispielen**  $l = (\vec{\imath}^{(l)}),$  wobei jedes aus

einem  $\bf{Eingabevektor} \,\, \vec{\imath}^{\,(l)} = (\, \mathrm{ex}^{(l)}_{u_1} \, \, \cdot \, )$  $\stackrel{\sim}{u}_1^{\prime},\ldots,$  ex  $(l)$  $u_n^{(t)}$ ) besteht.

Eigenschaften:

Es gibt keine gewünschte Ausgabe für die Trainingsbeispiele.

Ausgaben können von der Trainingsmethode frei gewählt werden.

Lösungsidee: Ähnliche Eingaben sollten zu ähnlichen Ausgaben führen. (Clustering der Eingabevektoren)

### Normalisierung der Eingabevektoren

Berechne Erwartungswert und Standardabweichung jeder Eingabe:

$$
\mu_k = \frac{1}{|L|} \sum_{l \in L} \text{ex}_{u_k}^{(l)} \qquad \text{and} \qquad \sigma_k = \sqrt{\frac{1}{|L|} \sum_{l \in L} \left(\text{ex}_{u_k}^{(l)} - \mu_k\right)^2},
$$

Normalisiere die Eingabevektoren auf Erwartungswert 0 und Standardabweichung 1:

$$
\mathbf{ex}_{u_k}^{(l)(\text{neu})} = \frac{\mathbf{ex}_{u_k}^{(l)(\text{alt})} - \mu_k}{\sigma_k}
$$

Vermeidet Skalierungsprobleme.